## **"Nova M" (Hw2.0 Fw4.2) - DIAGRAMMA DI TELEGESTIONE CENTRALE NOVA**

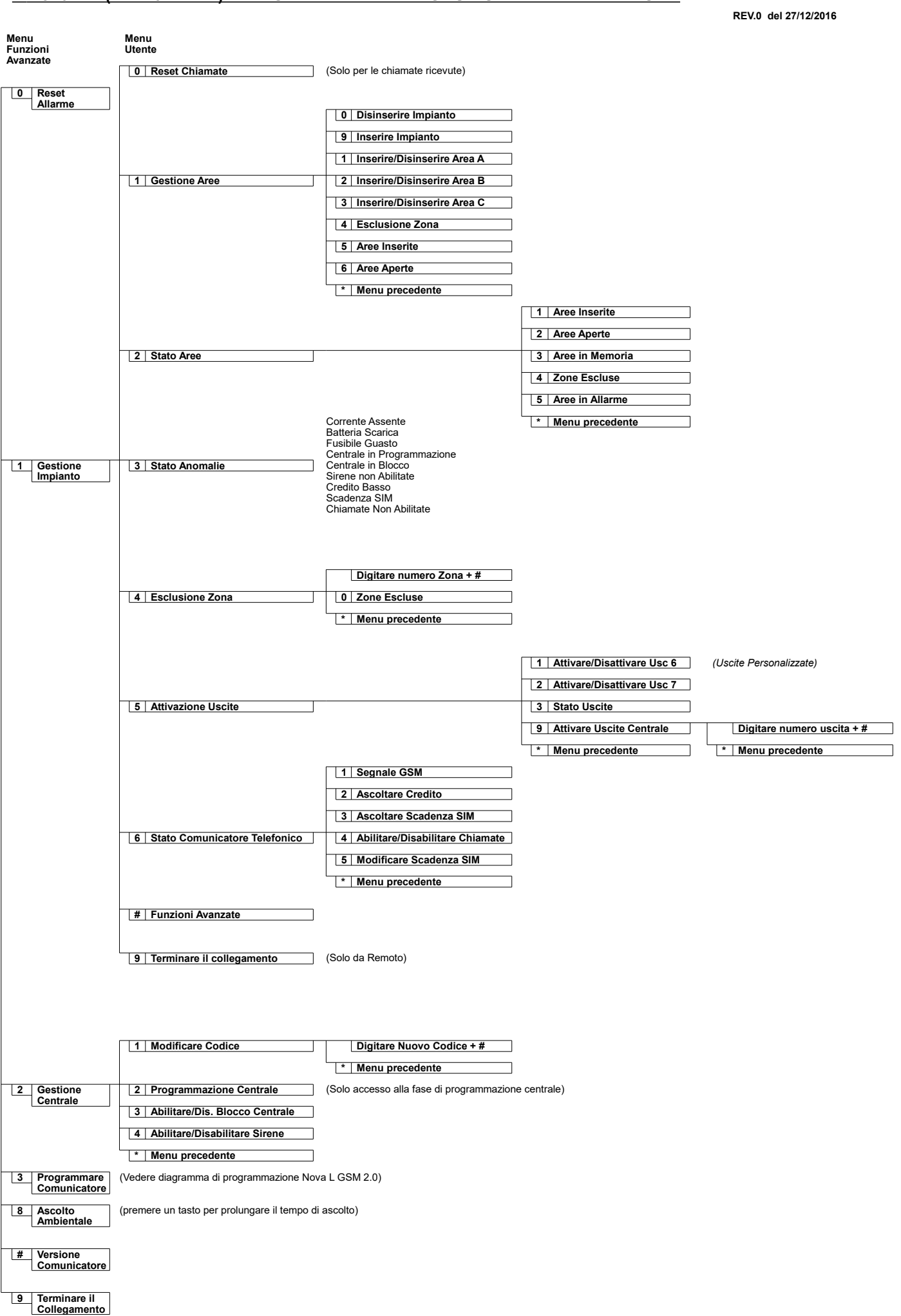

## **"Nova M" (Hw2.0 Fw4.2) – COMANDI SMS GESTIONE CENTRALE NOVA**

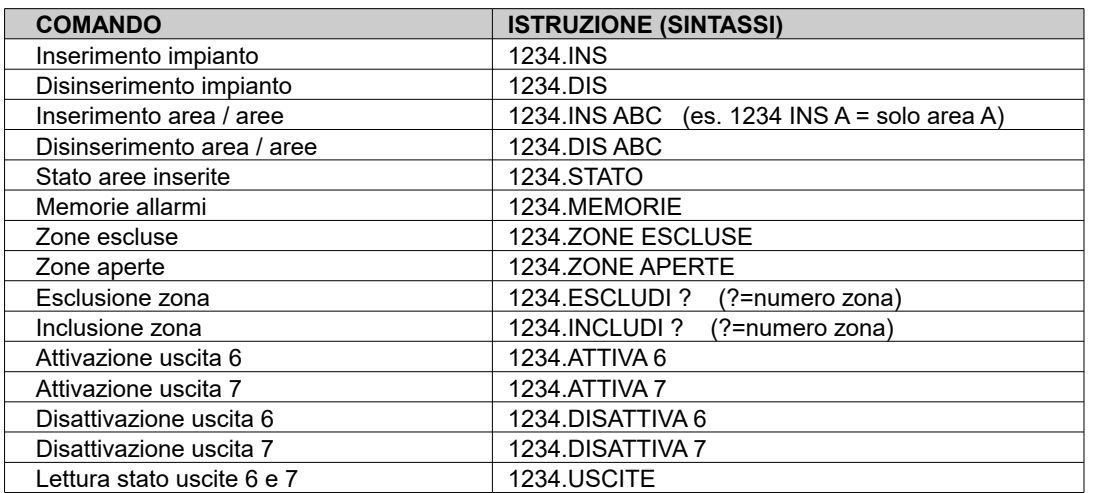

1234:rappresenta il codice di default

## **"Nova M" (Hw2.0 Fw4.2) – COMANDI SMS GESTIONE COMUNICATORE**

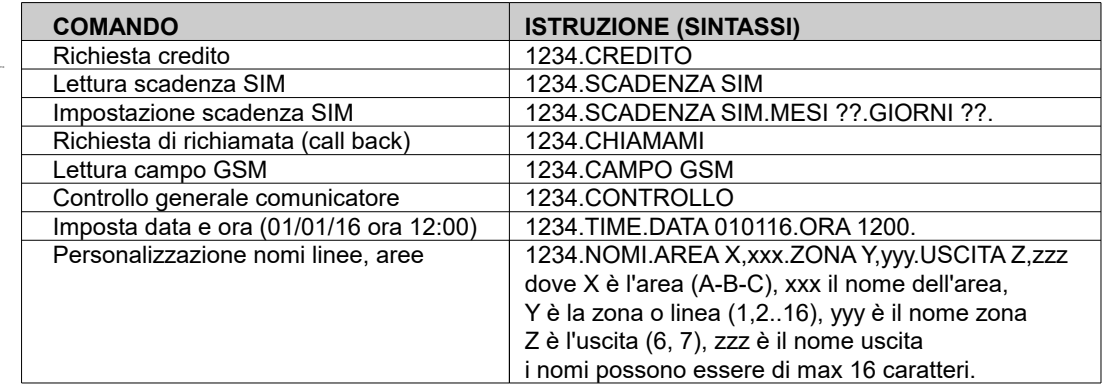

1234:rappresenta il codice di default